Space between blocks can optionally be added with **-ah-margin-after** and **-ah-margin-before**. The following example uses **-ah-margin-after** to add a 2mm space between the blocks for a question and its answer, and a 10mm space between the question–answer pairs.

## **Question 1. This a block of the question sentence.**

Here is a block of the answer sentence to the question 1. Here is a block of the answer sentence to the question 1. Here is a block of the answer sentence to the question 1. Here is a block of the answer sentence to the question 1. Here is a block of the answer sentence to the question 1. Here is a block of the answer sentence to the question 1. Here is a block of the answer sentence to the question 1.

## **Question 2. This a block of the question sentence.**

Here is a block of the answer sentence to the question 2. Here is a block of the answer sentence to the question 2. Here is a block of the answer sentence to the question 2. Here is a block of the answer sentence to the question 2. Here is a block of the answer sentence to the question 2. Here is a block of the answer sentence to the question 2.

## **Question 3. This a block of the question sentence.**

Here is a block of the answer sentence to the question 3. Here is a block of the answer sentence to the question 3. Here is a block of the answer sentence to the question 3. Here is a block of the answer sentence to the question 3. Here is a block of the answer sentence to the question 3. Here is a block of the answer sentence to the question 3.

## **Question 4. This a block of the question sentence.**

Here is a block of the answer sentence to the question 4. Here is a block of the answer sentence to the question 4. Here is a block of the answer sentence to the question 4. Here is a block of the answer sentence to the question 4. Here is a block of the answer sentence to the question 4. Here is a block of the answer sentence to the question 4.

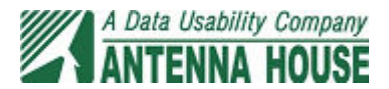